# The zahl2string package<sup>\*</sup>

Jonathan Sauer jonathan.sauer@gmx.de

2004/11/25

#### Abstract

This file describes the zahl2string package that provides macros for formatting numbers as german words, i.e. '1' gets formatted as 'eins'.

## Contents

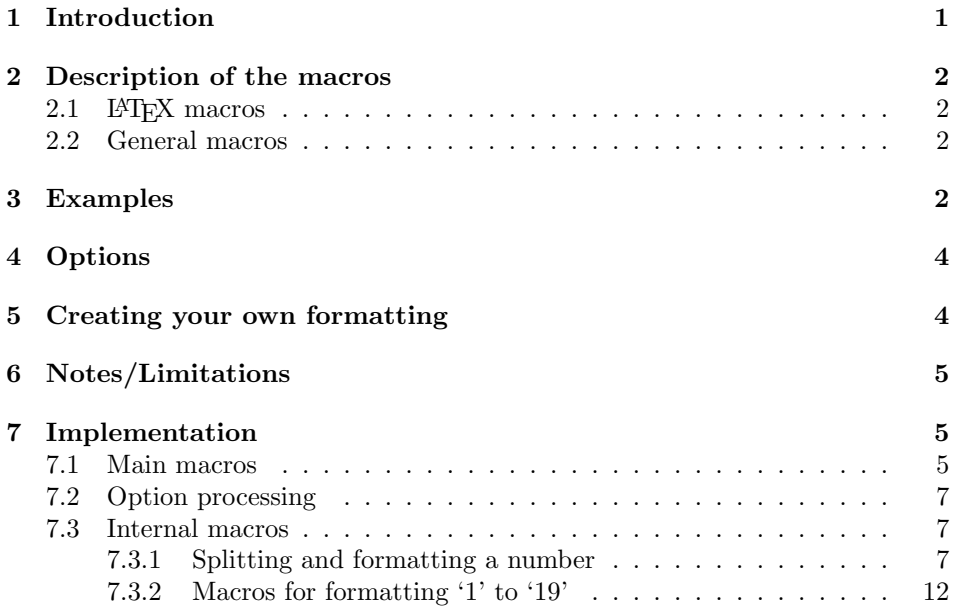

# 1 Introduction

Sometimes, for example when formatting a chapter title, you do not want to say 'Kapitel 1' ('Chapter 1') but 'Kapitel eins' ('Chapter one') or 'Erstes Kapitel'

<sup>∗</sup>This document corresponds to zahl2string.sty v1.2.1, dated 2004/11/25.

('First chapter'). This package provides macros to format a LATEX-counter or more generally speaking a number as a german word.

## 2 Description of the macros

All macros format numbers in the range 0 to 999,999,999. Larger numbers are formatted as an arabic number, smaller numbers are formatted as zero. This can be changed using the package options described on page 4.

#### 2.1 **LAT<sub>E</sub>X** macros

The four macros \numstring, \Numstring, \ordstring and \Ordstring are macros taking a LAT<sub>EX</sub>-counter as their only argument.<br> $\frac{1}{2}$ 

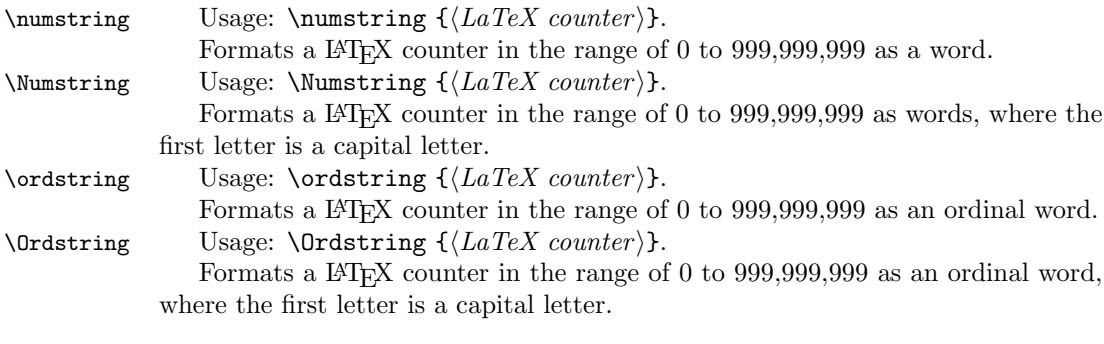

#### 2.2 General macros

The four macros \@numstring, \@Numstring, \@ordstring and \@Ordstring as well as their aliases \numstr, \Numstr, \ordstr and \Ordstr are macros taking a number or a TEX count register as their only argument.

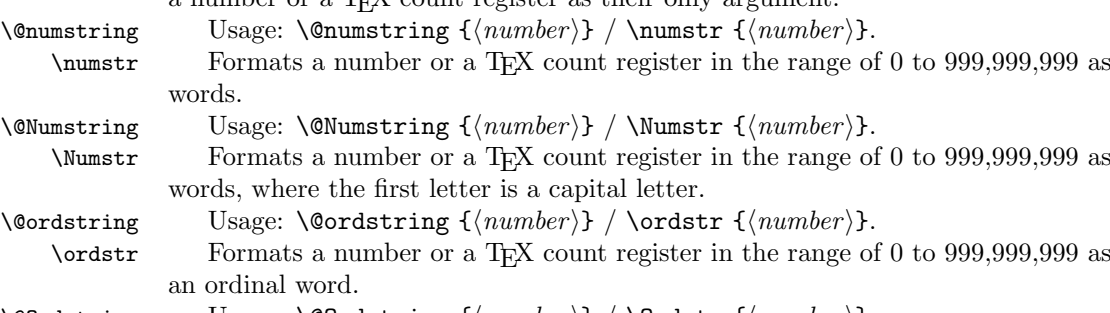

\@Ordstring Usage: \@Ordstring { $\langle number \rangle$ } / \Ordstr { $\langle number \rangle$ }.

\Ordstr Formats a number or a TEX count register in the range of 0 to 999,999,999 as an ordinal word, where the first letter is a capital letter.

#### 3 Examples

Some examples using \numstring, \numstr and \@numstring:

 $0 \implies \text{null}$  $7 \implies$  sieben 13  $\implies$  dreizehn  $23 \implies$  dreiundzwanzig  $42 \implies$  zweiundvierzig  $99 \implies$  neunundneunzig 127 =⇒ hundertsiebenundzwanzig  $999 \implies$  neunhundertneunundneunzig  $1000 \Longrightarrow$  tausend  $1001 \implies$  tausendeins  $2004 \Longrightarrow$  zweitausendvier  $2017 \Longrightarrow$  zweitausendsiebzehn  $2029 \Longrightarrow$ zweitausendneunundzwanzig  $9999 \implies$  neuntausendneunhundertneunundneunzig  $10000 \implies$  zehntausend  $101101 \implies$  hunderteintausendeinhunderteins

 $999999 \implies$  neunhundertneunundneunzigtausendneunhundertneunundneunzig  $1000000 \implies$  eine Million

 $1234567 \Longrightarrow$  eine Million zweihundertvierunddreißigtausendfünfhundertsiebenundsechzig

 $123456789 \Longrightarrow$  hundertdreiundzwanzig Millionen vierhundertsechsundfünfzigtausendsiebenhundertneunundachtzig

 $101101101 \implies$  hunderteins Millionen einhunderteintausendeinhunderteins

 $999999999 \implies$  neunhundertneunundneunzig Millionen neunhundertneunundneunzigtausendneunhundertneunundneunzig

Some examples using \ordstring, \ordstr and \@ordstring:

 $0 \implies \text{nullte}$ 

 $7 \implies$  siebte

13  $\implies$  dreizehnte

 $23 \implies$  dreiundzwanzigste

 $42 \implies$  zweiundvierzigste

 $99 \implies$  neunundneunzigste

127 =⇒ hundertsiebenundzwanzigste

 $999 \implies$  neunhundertneunundneunzigste

 $1000 \Longrightarrow$  tausendste

 $1001 \implies$  tausenderste

 $2004 \implies$  zweitausendvierte

 $2017 \Longrightarrow$  zweitausendsiebzehnte

 $2029 \Longrightarrow$  zweitausendneunundzwanzigste

 $9999 \Longrightarrow$  neuntausendneunhundertneunundneunzigste

 $10000 \Longrightarrow$  zehntausendste

 $101101 \Longrightarrow$  hunderteintausendeinhunderterste

 $999999 \Longrightarrow$  neunhundertneunundneunzigtausendneunhundertneunundneunzig-

ste

 $1000000 \implies$  eine Millionste

1234567 ⇒ eine Million zweihundertvierunddreißigtausendfünfhundertsiebenundsechzigste

 $123456789 \Longrightarrow$  hundertdreiundzwanzig Millionen vierhundertsechsundfünfzigtausendsiebenhundertneunundachtzigste

101101101 =⇒ hunderteins Millionen einhunderteintausendeinhunderterste

 $999999999 \implies$  neunhundertneunundneunzig Millionen neunhundertneunundneunzigtausendneunhundertneunundneunzigste

Formatting the current page number (a LATEX counter) results in: Dies ist Seite vier (\numstring{page}). Dies ist die vierte Seite (\ordstring{page}). Seite: Vier (\Numstring{page}). Vierte Seite (\Ordstring{page}).

## 4 Options

The package has the following option:

showrangeerrors If a number larger than 999,999,999 is to be formatted, normally the number is not formatted as words, but using arabic digits. This option changes this behaviour to display an error instead, thus notifying you when you format too large a number

## 5 Creating your own formatting

You can modify output of the zahl2string macros in a limited way by providing your own macros for formatting the numbers between '1' and '19. But note that if you simply want to add something to the suffix, , i.e. if you want to format numbers with the suffix 'tens' ('erstens', 'zweitens' ...), then you can simply say  $\text{{{\texttt{number}}}n$ s, resulting in i.e. 'zweiundvierzigstens'.

If on the other hand you want to create a more complicated formatting, then you have to do the following:

• Create a macro for formatting the numbers '1' to '19', i.e.  $\mu$ y@neunzehnte. See the predefined macros in section 7.3.2 on page 12,  $n$ s@neunzehn, \ns@neunzehns, \ns@neunzehne and \ns@neunzehnord for examples and notes.

This macro has one parameter, the number (up to two digits, in the range of  $\langle 0 \rangle$  to  $\langle 19 \rangle$ .  $\langle 0 \rangle$  must expand to the generic suffix, i.e.  $\langle$  stens';  $\langle 19 \rangle$  to  $\langle 19 \rangle$ simply format the number.

Do not forget to insert discretionary hyphens using  $\$ , or hyphenation will not be perfect!

• Create another macro you want to call, i.e. \mynumstring. This macro takes one parameter, the number, and calls \ns@numstr using the following parameters:

- 1. The number to be formatted (the parameter to \mynumstring).
- 2. The macro for formatting numbers '1' to '19', i.e. \my@neunzehnte.
- 3. The value that represents the number zero, i.e. 'nulltens'.
- 4. The suffix for numbers larger than 999,999,999, i.e. 'tens'.
- Call the macro \mynumstring with the number to format.

If you want to create a macro to format a LATEX-counter, create an additional macro, i.e. \myLnumstring, that calls \mynumstring by saying:

```
\newcommand{\myLnumstring}[1]{%
 \expandafter\mynumstring\csname c@#1\endcsname%
}
```
See also the notes and predefined macros in section 7.3.2 on page 12.

## 6 Notes/Limitations

• Ordinal numbers larger than 999999 do not look that good, as i.e. 1000000 gets formatted as 'eine Millionste' instead of 'einmillionste'.

## 7 Implementation

#### 7.1 Main macros

```
\numstring Usage: \numstring \{ \langle LaTeX \ counter \rangle \}.Formats a IAT<sub>E</sub>X counter in the range of 0 to 999,999,999 as words.
              1 \newcommand{\numstring}[1]{%
              2 \expandafter\@numstring\csname c@#1\endcsname%
              3 }
\Numstring Usage: \Numstring {\langle LaTeX \ counter \rangle}.Formats a L<sup>AT</sup>EX counter in the range of 0 to 999,999,999 as words. The first
              letter is uppercase.
              4 \newcommand{\Numstring}[1]{%
              5 \expandafter\@Numstring\csname c@#1\endcsname%
              6 }
\ordstring Usage: \ordstring {\langle LaTeX \ counter \rangle}.
                 Formats a L<sup>A</sup>T<sub>F</sub>X counter in the range of 0 to 999,999,999 as an ordinal word.
              7 \newcommand{\ordstring}[1]{%
              8 \expandafter\@ordstring\csname c@#1\endcsname%
              9 }
```
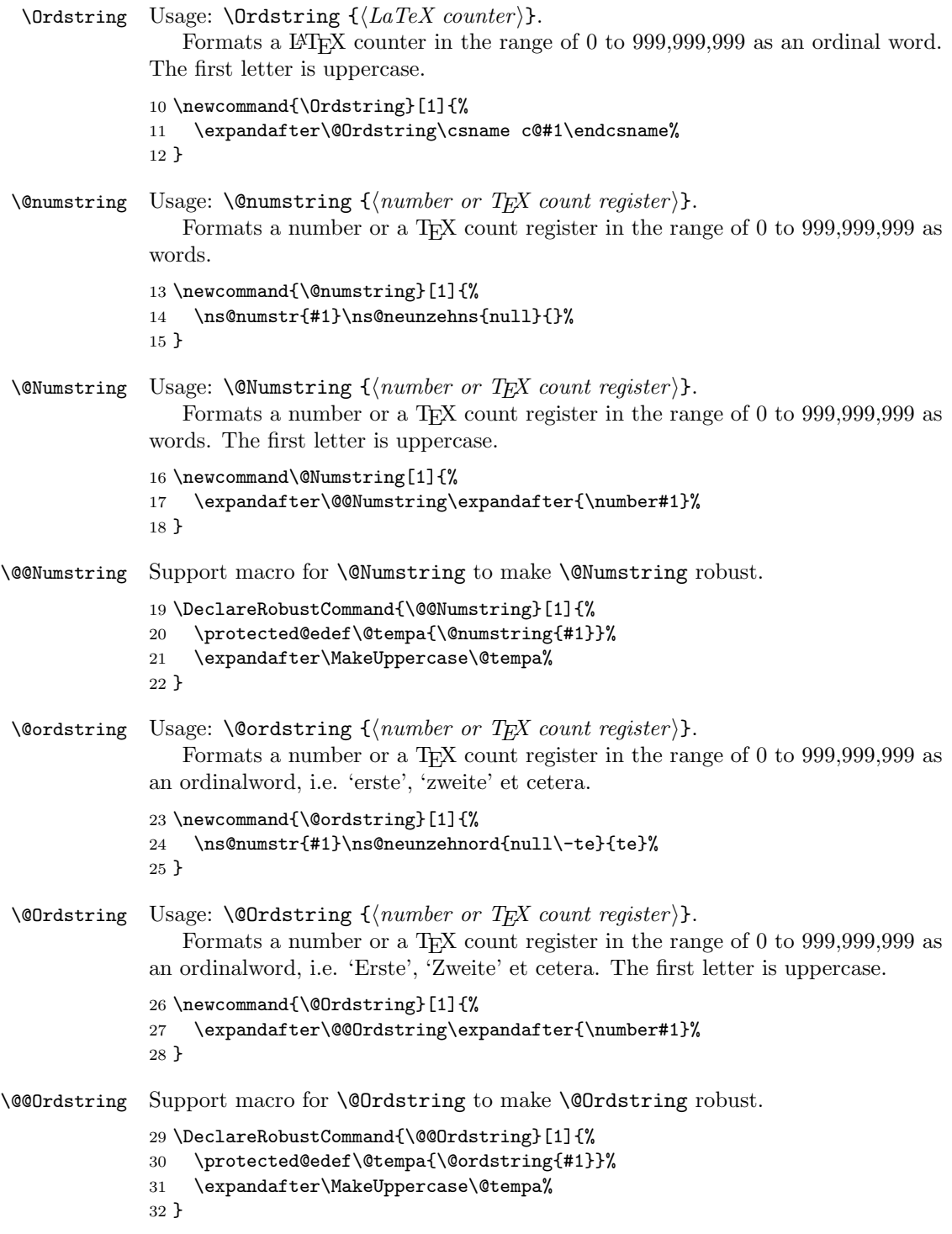

We provide public aliases for the macros. The macros beginning with  $\mathcal Q$  are still necessary in order to be able to format the page number as a string. (see ltpageno.dtx)

 \let\numstr\@numstring% \let\Numstr\@Numstring% \let\ordstr\@ordstring% \let\Ordstr\@Ordstring%

#### 7.2 Option processing

```
37 \DeclareOption{publicnumstr}{%
38 \PackageWarning{zahl2string}{Option 'publicnumstr' is %
39 deprecated and will be removed in version 1.3}%
40 }
```
\ns@numoutofrange Formats a number that is too large to be formatted as words.

```
Usage: \n\begin{bmatrix} {\text{number}} \\ {\text{surface}} \end{bmatrix}.
```
This macro is redefined to show an error message using the package option showrangeerrors.

```
41 \def\ns@numoutofrange#1#2{%
42 \number#1#2%
43 }
44 \DeclareOption{showrangeerrors}{%
45 \def\ns@numoutofrange#1#2{%
46 \PackageError{zahl2string}{The number '#1' is too large %
47 to be formatted using zahl2string}{The largest possible %
48 number is 999,999,999.}
49 }%
50 }
```
\ProcessOptions\relax

#### 7.3 Internal macros

#### 7.3.1 Splitting and formatting a number

\ns@numstr Base macro for formatting a number.

Usage: \ns@numstr  ${\{number\}} {\{macco\}} {\{nullvalue\}} {\{sqrtsuf\}}$ , where  $\langle macro\rangle$  is the macro to use for the numbers between 1 and 19, as these require some special treatment,  $\langle nullvalue \rangle$  is the value this macro expands to when  $\langle number \rangle$  is zero, and  $\langle \textit{suffix} \rangle$  is text added as a suffix to a number larger than 999,999,999.

```
52 \def\ns@numstr#1#2#3#4{%
53 \ifnum\number#1<\@ne%
54 #3%
55 \else\ifnum\number#1<1000000000 %
56 \expandafter\ns@numstring\expandafter{\number#1}#2%
57 \else%
```
- 58 \ns@numoutofrange{#1}{#4}%
- 59  $\ifmmode \frac{\overline{36}}{11}\else$  59  $\fi$  \fi\fi%
- 60 }

\ns@numstring Formats a number as words.

Usage:  $\nabla$  \ns@numstring { $\langle number \rangle$ } { $\langle macro \rangle$ }, where  $\langle macro \rangle$  is the macro to use for the numbers between 1 and 19, as these require some special treatment.

Note:  $\langle number \rangle$  must be a real number consisting of digits in the range 0 to 9! It must not be a T<sub>E</sub>X count register!

How does this work? Modulo operations are not trivial in TEX as in order to achieve a mod b you have to calculate  $a-(a\div b)\times b$ . This is complicated and also not expandable, so another solution has to be found.

TEX's capabilities of parsing text using macro arguments are fairly strong, so why not use them? It would be much easier if it would be possible of defining a macro with, say, six parameters, where each parameter is one digit of the number to be formatted. Then it would be possible to directly access each digit (or several digits combined by grouping several parameters) without having to perform lengthy modulo calculations.

Adding leading zeros to a number is easily done by comparing it using \ifnum and adding zeros if the number is too small. However, the macro must not receive the \ifnum et.al. tokens as a parameter, but the result of the expansion, that is the number with leading zeros.

\expandafter would not suffice, as it expands a macro only once, not fully. \edef would accomplish the task at hand, however \edef is not fully expandable.

So what do we do? We take advantage of the fact that when expanding an \ifcase, TEX goes on expanding until it has made sure that the number for the \ifcase is complete. So immediately after the \ifcase we launch into several nested **\ifnums**, which T<sub>EX</sub> expands dutifully in order to determine the number to use.

What these nested **\ifnums** do is the following: Depending on the length of  $\langle number \rangle$ , they expand to a digit between one and nine, one being the digit if  $\langle number \rangle$  is less than 10 and nine being the digit if  $\langle number \rangle$  is larger than 99,999,999.

Then T<sub>EX</sub> uses this digit between one and nine to jump to the appropriate part of the \ifcase-clause. There  $\langle number \rangle$  is prefixed with the necessary amount of zeros to result in a number exactly nine digits long: For the digit one (resulting from the nested \ifnums), eight leading zeros have to be prefixed, as  $\langle number \rangle$ is only one digit long, for the digit two, seven zeros are prefixed, as  $\langle number \rangle$  is less than 100 (but more than 9) et cetera, until for digit nine no zeros have to be prefixed, as  $\langle number \rangle$  is already nine digits long.

Let's have an example: Suppose  $\langle number \rangle$  is 42. Then the result of the nested  $\ifnums$  is 2, as  $\langle number\rangle$  is not less than 10 but less than 100 (the second  $\ifnums$ is true). This 2 leads to jumping to part after the second \or (before the first \or is the part for the number 0, in this case left blank, and after the first  $\o$ r for the number 1), which is 0000000#1. #1 is 42. So the result is: 000000042, a number prefixed with leading zeros and exactly nine digits long.

Another example: Suppose  $\langle number \rangle$  is 12,345,678. Then the result of the nested \ifnums is 8, as the eigths \ifnum is true (less than 100,000,000 but not less than 10,000,000). Then only one zero is prefixed, resulting in 012345678.

However, we are not finished yet, as T<sub>E</sub>X does not expand further. So we are left (picking up the second example above) with this: 012345678\or12345678\or (the second incarnation of 12345678 is due to the ninth part of the  $\iota$ ifcase clause,  $\forall$ 

We do not need all this  $\or$  baggage, we only want the number. But T<sub>EX</sub> is good at matching text using macros with delimited parameters, so we just define \ns@@numstring in a way that gobbles up the first \or and whatever follows.

And we are done: We have a number padded perfectly with leading zeros to a length of nine digits!

Implementation note In Version 1.0, we used \csname ... \endcsname to add the leading zeros, as \csname ... \endcsname expands everything inbetween until only unexpandable tokens remain, in this case digits (the \ifnums are expanded). Afterwards, the resulting control sequence was converted into separate tokens using \string and finally, the backslash at the beginning was gobbled by \ns@@numstring as its first (and unused) argument.

Unfortunately, this had its price: For every number we formatted using \ns@numstring and that had not been formatted before, a new entry was inserted into the hash table T<sub>EX</sub> uses to store all control sequences. So if you had a document where you formatted a lot of numbers this way, you would run out of hash table space, and TEX would complain. (The number of hash table entries used is indicated in the log-file as 'multiletter control sequences'.)

This was less than optimal, so we changed the implementation to this \ifcase- \ifnum construct.

```
61 \def\ns@numstring#1#2{%
62 \expandafter\ns@@numstring%
63 \ifcase%
64 \ifnum#1<10 1%
```
Why are the constants predefined by the LAT<sub>EX</sub>-kernel used instead of numbers? Because they save tokens: 1000 are four tokens,  $\Diamond$ m is only one.

```
65 \else\ifnum#1<100 2%
66 \else\ifnum#1<\@m 3%
67 \else\ifnum#1<\@M 4%
68 \else\ifnum#1<100000 5%
69 \else\ifnum#1<1000000 6%
70 \else\ifnum#1<10000000 7%
71 \else\ifnum#1<100000000 8%
72 \else9%
73 \fi\fi\fi\fi\fi\fi\fi\fi\fi %
74 \or00000000#1% case 1: Add 8 leading zeros
75 \or0000000#1% case 2: Add 7 leading zeros
76 \or000000#1% case 3: Add 6 leading zeros
77 \or00000#1% case 4: Add 5 leading zeros
```
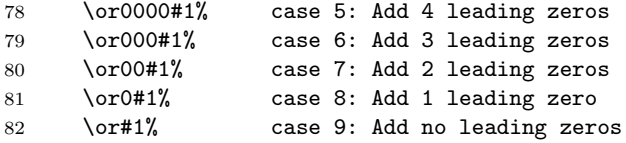

The next **\or** is only necessary because **\ns@@numstring** needs an **\or** as a delimiter of the number:

83 \or%

The last parameter to  $\nabla \text{S}$  (macroi); we delimit it using  $\Omega$ :

84 \@nil#2%

Finally we end the **\ifcase** (note that this is *after* the number has been formatted):

85 \fi%

86 }

#### \ns@@numstring Expands to a number in words between 1 and 999,999,999.

Usage: \ns@@numstring  ${\langle 9. \text{ digit}\rangle} {\langle 8. \text{ digit}\rangle} {\langle 7. \text{ digit}\rangle} {\langle 6. \text{ digit}\rangle}$  ${\{\langle 5. \text{ digit}\rangle\}}$  { $\{\langle \text{4. digit}\rangle\}$  { $\{\langle \text{3rd - 1st digit}\rangle\}$  { $\{\langle \text{ignored}\rangle\}$ } { $\{\text{macro}\}$ , where  $\langle \text{macro}\rangle$ is, as is the case with \ns@numstring, the macro to use for the numbers between 1 and 19, as these require some special treatment.

 $\or$  and the following #8 ((*ignored*)) gobble up whatever was left from the expansion of \ifcase in \ns@numstring. \@nil acts as a delimiter for the last parameter,  $\langle macro\rangle$ .

```
87 \def\ns@@numstring#1#2#3#4#5#6#7\or#8\@nil#9{%
```
88 \ifnum#1#2#3>\z@

89 \ns@million#1#2#3%

We insert a space if a number follows:

```
90 \ifnum#4#5#6>\z@\space\fi%
```

```
91 \fi%
92 \ifnum#4#5#6>\z@%
```

```
93 \ns@hundred#4#5#6{#1#2#3}{#4#5}\ns@neunzehn%
```
If there has been a number larger than one before the 'tausend', insert a discretionary hyphen before:

```
94 \ifnum#4#5#6>\@ne\-\fi%
95 tau\-send%
```
If there will be a number after the 'tausend', insert a discretionary hyphen after:

```
96 \ifnum#7>\z@\-\fi%
97 \fi%
98 \ns@hundred#7{#4#5#6}1#9%
99 }
```
\ns@million Expands to millions.

```
Usage: \ns@million {\third digit\} {\second digit\} {\first digit\}.
100 \def\ns@million#1#2#3{%
101 \ifnum#1#2#3=\@ne%
102 \ns@hundred#1#2#301\ns@neunzehne%
103 \space%
104 Mil\-lion%
105 \else%
106 \ns@hundred#1#2#301\ns@neunzehns%
107 \space%
108 Mil\-lio\-nen%
109 \fi%
110 }
```
\ns@hundred Expands to a number in words between 1 and 100.

Usage: \ns@hundred {\third digit\} {\second digit\} {\first digit\} {\shownumber\}  $\{\langle\mathit{showone}\rangle\}$   $\{\langle\mathit{macro}\rangle\}$ .

 $\langle shownumber\ \rangle$  defines if the number before the hundert ('hundred') should be shown, i.e. einhundert ('onehundred') instead of hundert. 0 is false, everything else true. Can contain more than one digit.

 $\langle showone\rangle$  defines if  $\langle macro\rangle$  should be called for the number 1. 0 is false, everything else true. Can contain more than one digit.

What does all this code do? First the third digit ('hundred'), contained in  $#1$ , is expanded – if it is not zero. However, there is a catch: If the third digit is one, this digit is only included in the result of this macro if #4 says so. The reason is that normally you would say hunderteins ('101') instead of einhunderteins – but not if there is a fourth digit. Then the digit has to be included in the output of the macro, i.e. tausendeinhunderteins

So we want to include the digit in the output of the macro, if #3 is larger than one *or*  $#4$  is larger than zero. We could use two **\ifnums** to accomplish this, but it can be combined into a single \ifnum, saving tokens and time:

We check if  $\#4\#1$  is larger than one. That means that if  $\#1$ , the third digit, is larger than one, it is included in the output. But that also means that if #4 is not zero, #4#1 is always at least 10, which is also larger than one and exactly what we want.

After successfully processing the third digit, the remaining last two digits (#2 and #3) are not really complicated anymore. We perform some special treatment of the numbers between 1 and 19 as these numbers are not constructed systematically. Here we have to perform a check similar to the one performed for the third digit: We have to check if we have to output the number if it is 1, using the same trick for a logical or as before, only this time with #5, #2 and #3.

The macro to output 1 to 19 is parametrized as #6 in order to be able to use different macros for normal numbers and ordinal numbers.

If the last two digits are larger than 19, we first output the third digit using \ns@neunzehn, followed by und ('and') and then the second digit. Here we don't have to use the parametrized macro as before, as the ordinal suffix is appended at the end of the number, not inbetween.

But where to get the suffix from? We could pass it as a macro, but that would be tedious. So we simply define the macro to output the numbers 1 to 19 (\ns@neunzehns for normal numbers and \ns@neunzehnord for ordinal numbers) to output the suffix if called with 0 as its parameter.

And we are done!

111 \def\ns@hundred#1#2#3#4#5#6{%

We expand the third digit:

112 \ifnum#1>\z@%

Logical OR hidden in #4#1 (see above):

113 \ifnum#4#1>\@ne\ns@neunzehn#1\-\fi%

```
114 hun-\text{dert\%}
```
We insert a discretionary hyphen, if a number follows:

```
115 \ifnum#2#3>\z@\-\fi%
```
116 \fi%

We expand the first an second digit:

117 \ifnum#2#3<20 %

Again: Logical OR in #5#2#3:

```
118 \ifnum#5#2#3>\@ne#6{#2#3}\fi%
119 \else%
120 \ifnum#3>\z@\ns@neunzehn#3\-und\-\fi%
121 \ns@neunzig#2%
122 #60%
123 \fi%
124 }
```
#### 7.3.2 Macros for formatting '1' to '19'

Very important: The position for 0 must expand to the suffix of the number  $(\textit{any})$ number), see the explanations for  $n\sin\theta$  above. If it expands to a text (as opposed to  $\text{Qempty}$ , this text must be prefixed by a discretionary hyphen!

```
\ns@neunzehn Expands to ein ('1') to neunzehn ('19').
```

```
125 \def\ns@neunzehn#1{%
126 \ifcase#1\@empty\or ein\or zwei\or drei\or vier\or f\"unf\or sechs\or%
127 sie\-ben\or acht\or neun\or zehn\or elf\or zw\"olf\or drei\-zehn\or%
128 vier\-zehn\or f\"unf\-zehn\or sech\-zehn\or sieb\-zehn\or%
129 acht\-zehn\or neun\-zehn\fi%
130 }
```
 $\n\$ 

Why **\@empty** instead of nothing? Because then  $TFX$  would insert a **\relax** before the first \or in order to finish expansion of the number. This \relax would remain in the output and would stay there even when **\edefed**, whereas **\@empty** expands to nothing.

This is necessary for \Numstring and \Ordstring, as they convert the first token of the \edefed result of \numstring and \ordstring to uppercase, and they need this token to be the first letter of the number, not **\relax**.

131 \def\ns@neunzehns#1{%

```
132 \ifcase#1\@empty\or eins\else\ns@neunzehn{#1}\fi%
133 }
```
\ns@neunzehnord Expands to erste ('1st') to neunzehnte ('19th'). 0 expands to ste. 134 \def\ns@neunzehnord#1{% 135 \ifcase#1\-ste\or er\-ste\or zwei\-te\or drit\-te\or vier\-te\or% 136 f\"unf\-te\or sech\-ste\or sieb\-te\or ach\-te\or neun\-te\or% 137 zehn\-te\or elf\-te\or zw\"olf\-te\or drei\-zehn\-te\or% 138 vier\-zehn\-te\or f\"unf\-zehn\-te\or sech\-zehn\-te\or% 139 sieb\-zehn\-te\or acht\-zehn\-te\or neun\-zehn\-te\fi% 140 } \ns@neunzig Expands to zwanzig (twenty) to neunzig (ninety) in steps of ten.

```
141 \def\ns@neunzig#1{%
142 \ifcase#1\or\or zwan\-zig\or drei\ss ig\or vier\-zig\or%
143 f\"unf\-zig\or sech\-zig\or sieb\-zig\or acht\-zig\or%
144 neun\-zig\fi%
145 }
```
## Change History

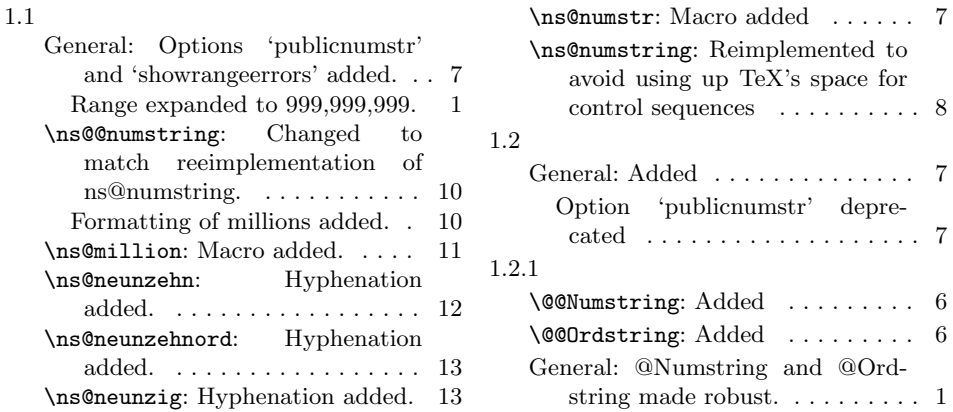

## Index

Numbers written in italic refer to the page where the corresponding entry is described, the ones underlined to the code line of the definition, the rest to the code lines where the entry is used.

```
Symbols
\sqrt{Q}Numstring ... 17, 19 13
```
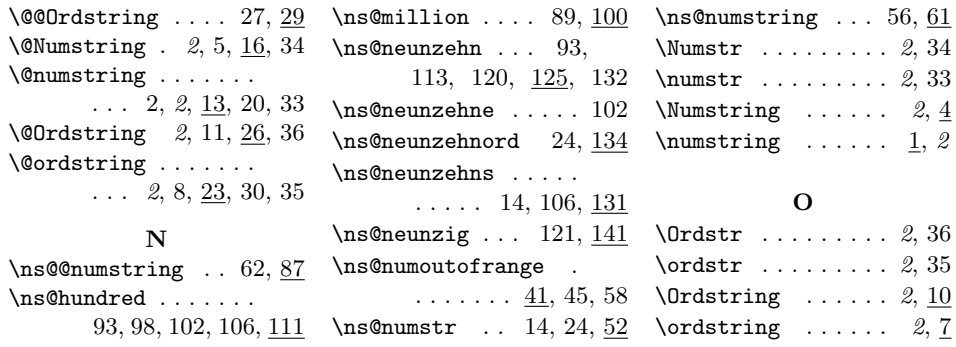